# **Validation de votre inscription sur www.mondpc.fr**

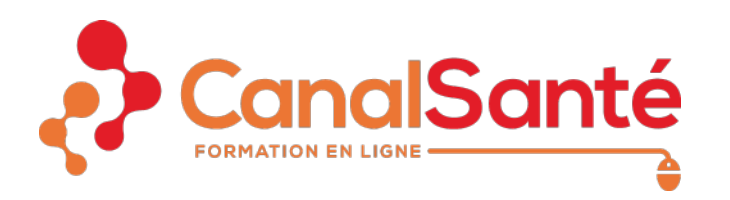

## **CONNECTEZ-VOUS SUR VOTRE ESPACE PERSONNEL**

### **https://www.mondpc.fr**

Bienvenue sur "www.mondpc.fr", site de l'Agence nationale du Développement Professionnel Continu dédié à tous les professionnels de santé.

#### Actualité : Mon DPC ou document de traçabilité

Depuis le 15 juillet 2020, le document de traçabilité « Mon DPC » est mis à disposition de tous les professionnels de santé n'ayant pas encore de compte sur le site de l'Agence.

Vous êtes professionnel de santé libéral ou salarié de centre de santé conventionné éligible au financement de l'Agence et n'avez encore jamais créé de compte :

- créez votre compte sur www.agencedpc.fr/professionnel et accédez au document de traçabilité Mon DPC ;
- connectez-vous ensuite avec votre identifiant et votre mot de passe sur www.mondpc.fr pour vous inscrire aux actions de DPC et bénéficier de leur prise en charge.

L'Agence travaille pour qu'à terme toutes les fonctionnalités (Document de tracacabilité et inscriptions) soient regroupés sur le site unique www.agencedpc.fr/professionnel

Vous êtes professionnel de santé non éligible à la prise en charge de l'Agence (salarié ou libéral non conventionné) ?

Créez votre compte et accédez au document de traçabilité « Mon DPC » sur www.agencedpc.fr/professionnel

Vous êtes libéral ou salarié exerçant en centre de santé conventionné?

Pour créer votre compte veuillez-vous rendre sur le portail **Espace-Professionnel** et cliquer sur « Créer mon compte».

Vous êtes inscrit : entrez vos identifiants ci-dessous

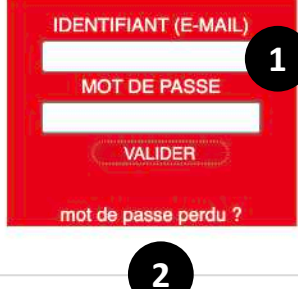

**1** Saisissez vos identifiants personnels, puis cliquez sur « Valider »

1

#### **Mot de passe perdu ou oublié ?**

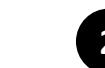

**2** Cliquez sur « mot de passe perdu », vous allez immédiatement en recevoir un nouveau par email

#### **Cliquez sur « Recherche actions »**

2

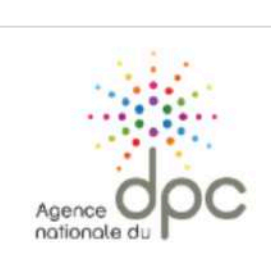

agencedpc.fr **Accueil Mon compte** 

**Mes actions de DPC** 

**Mon forfait DPC** 

**Recherche actions** 

Le DPC en pratique

**Fiches conseils** 

**Signalement** 

**Messages** 

**Actualités** 

**Forfaits** 

alainmartin.ide@gmail.com | dernière connexion le 12/11/2020 16:08 - Déconnexion

#### **VOS MESSAGES EN ATTENTE**

#### Confinement et actions de DPC

L'évolution de la situation sanitaire liée à la COVID 19 a amené le Président de la République à annoncer le rétablissement du confinement à partir du vendredi 30 octobre 2020 jusqu'au 1er décembre a minima.

Si aujourd'hui aucune consigne n'est donnée sur le déploiement d'actions de DPC en présentiel et que le gouvernement s'est plutôt exprimé en faveur du maintien des activités. Il est possible que du fait de la mise en place du confinement certains d'entre vous ne puissent terminer une session de DPC dans les conditions et délais initialement prévus par l'organisme.

Aussi, à titre dérogatoire et exceptionnel, toute session ayant débuté avant le 30 octobre, qu'elle soit présentielle ou non présentielle, pourra se terminer au-delà des dates prévues et au plus tard jusqu'au 31 mars

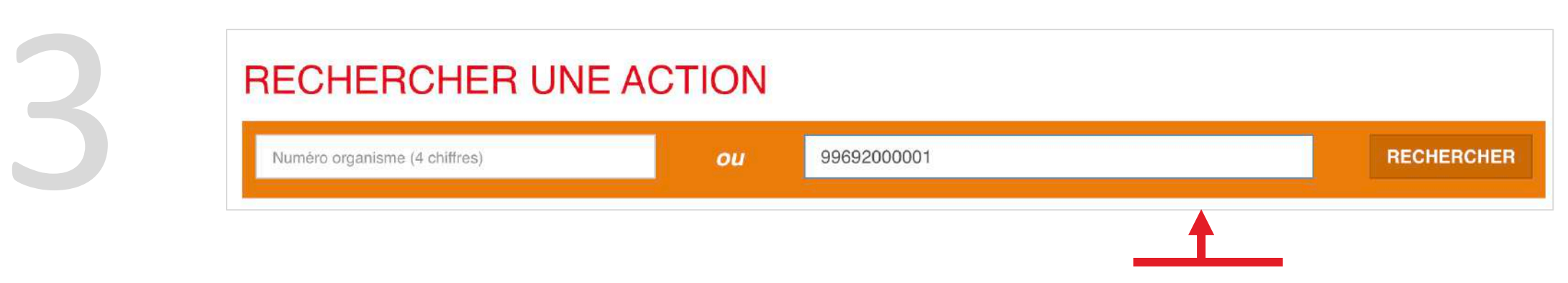

**Renseignez le numéro de programme Canal Santé, puis cliquez sur « Rechercher »**

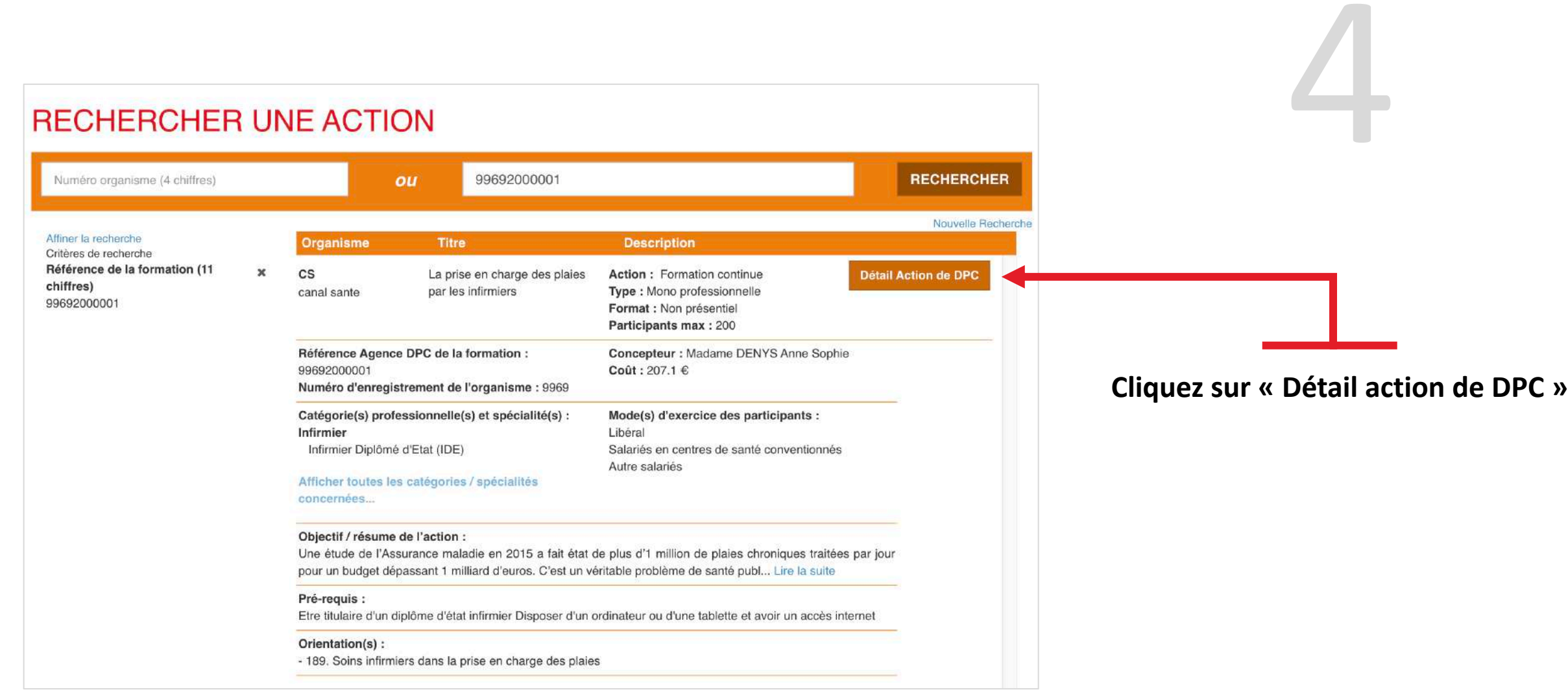

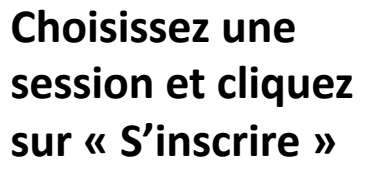

5

Vous pouvez choisir votre session en fonction des dates de début et de fin indiquées en dernière colonne.

Il n'est plus possible de s'inscrire à une session dont la date de début est passée

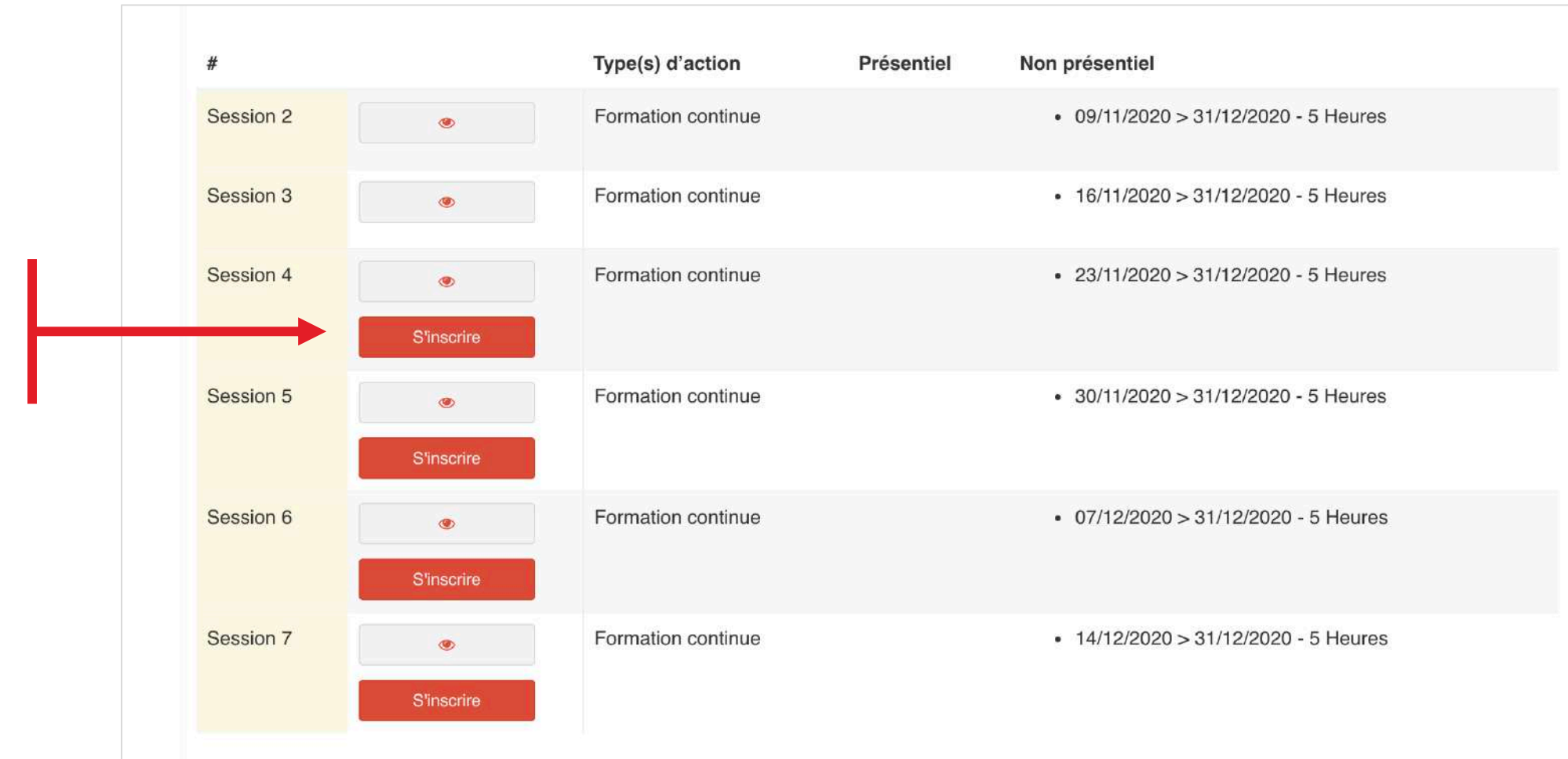

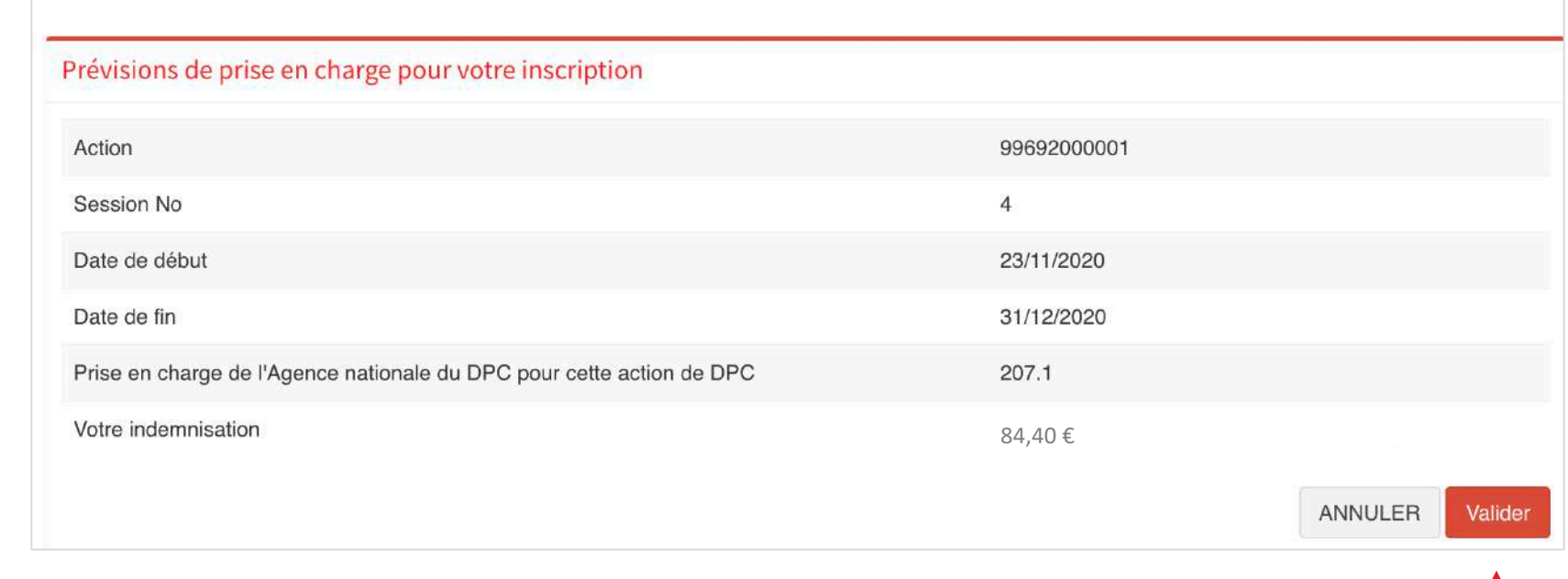

6

**Cliquez sur « Valider » pour terminer votre inscription**

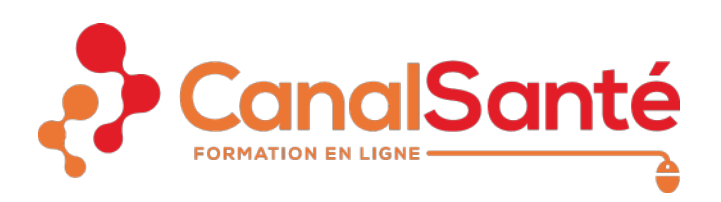

Pour toute assistance n'hésitez pas à nous appeler au 09.80.80.00.57 ou à nous transmettre un message à contact@canalsante.fr